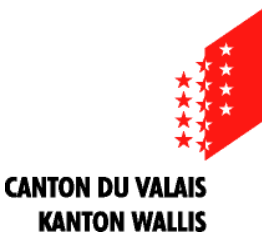

Département des transports, de l'équipement et de l'environnement Service des forêts et du paysage

Departement für Verkehr, Bau und Umwelt Dienststelle für Wald und Landschaft

## **Constatation définitive de la forêt (surfaces et lignes)**

Description des objets

*version 16.06.2014*

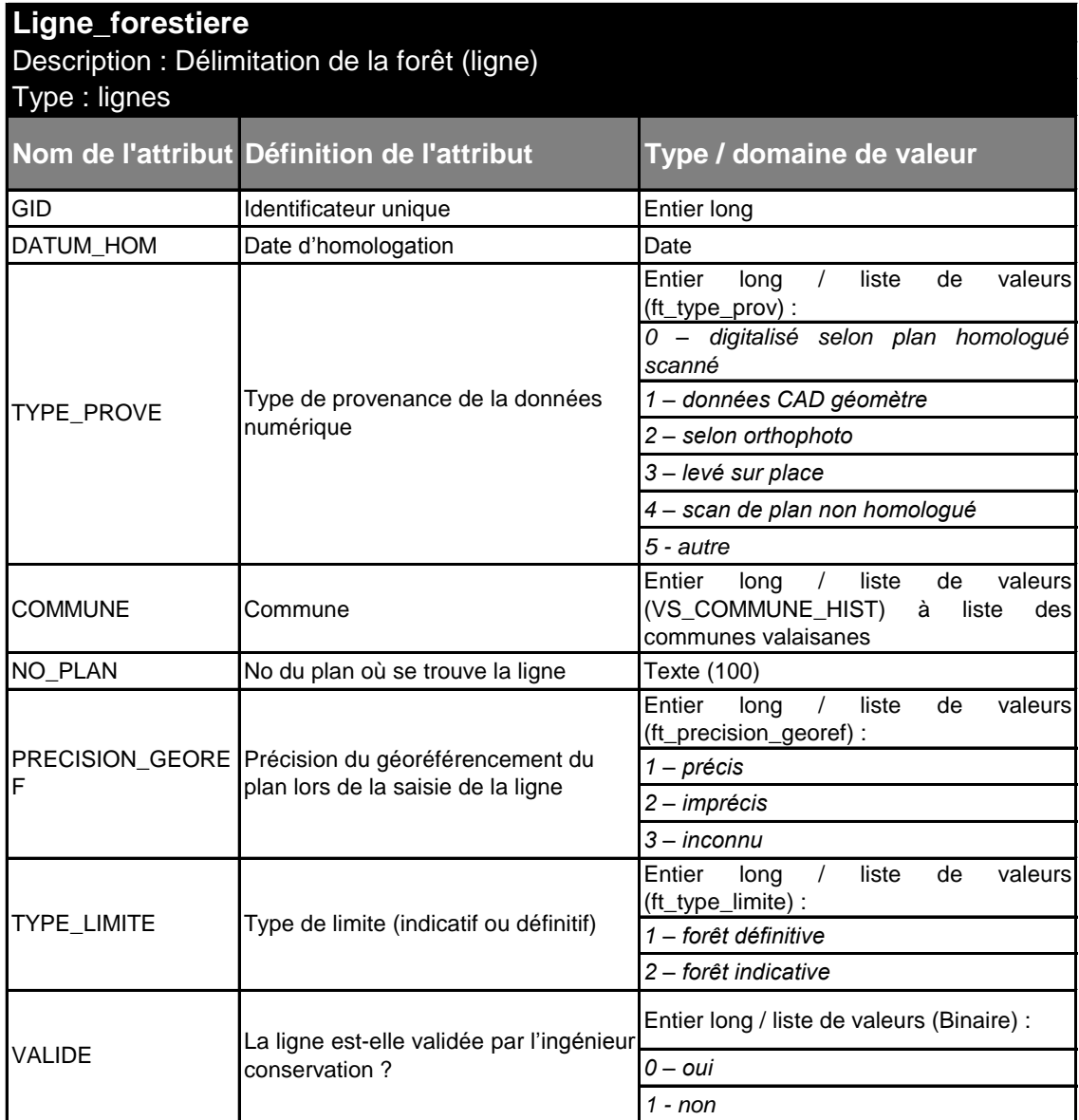

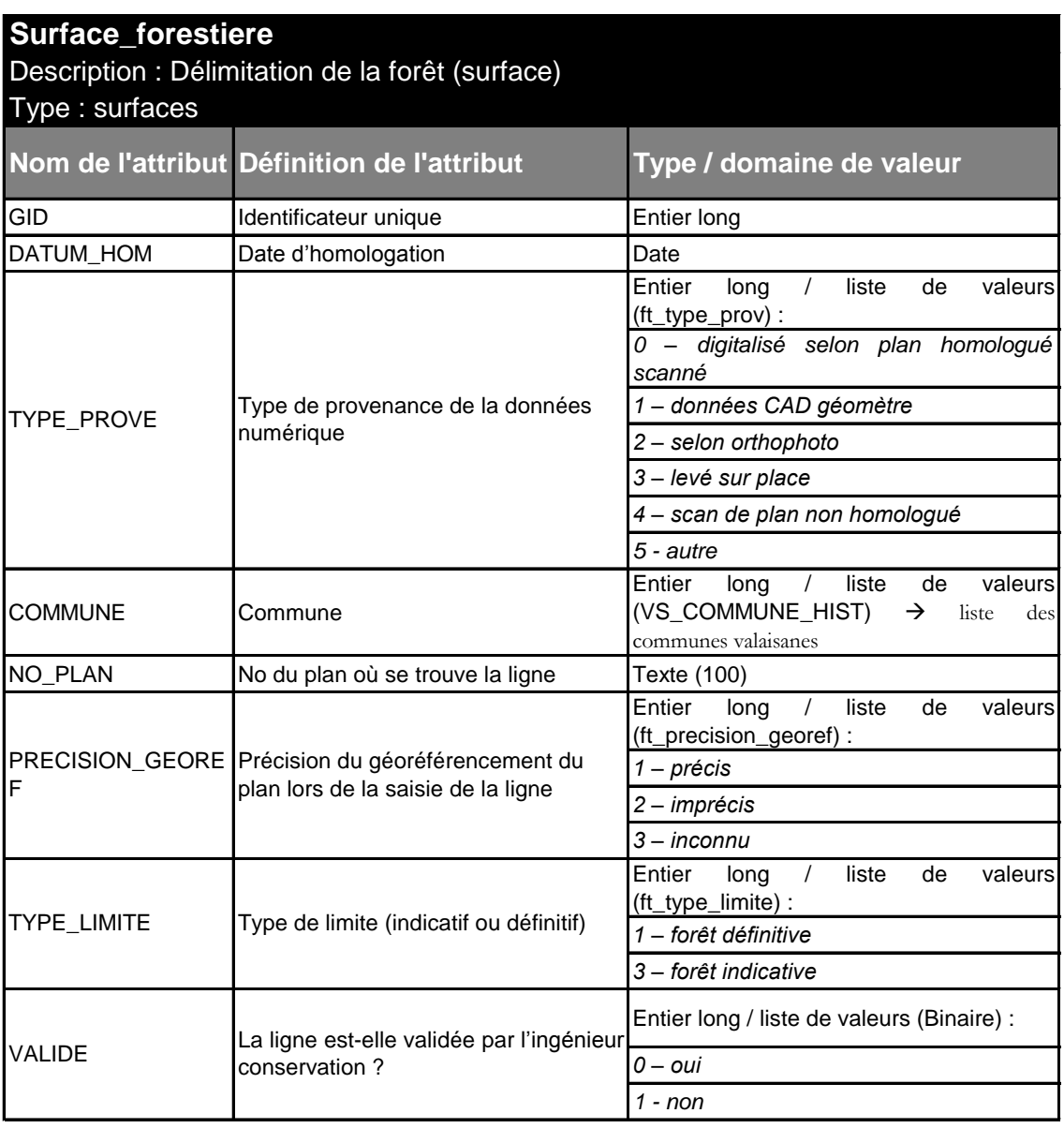